## IJIL\_269184 Submission Acknowledgement

Kotak Masuk

**Online Submissions <noreply@indersciencemail.com>**

Dear Author,

Thank you for submitting your article entitled "Integrating Gamification in a Blended Learning Entrepreneurship Course: Discussing Student Learning and Achievement Motivation" (Submission code: IJIL-269184) for the International Journal of Innovation and Learning (IJIL).

Your article has been processed to be refereed.

You can track the progress of your article by logging in at the following Web page:

URL: <http://www.inderscience.com/ospeers/login.php>

How long will take to review your article?

This depends on the journal. You should directly contact the editor of the journal if you haven't received any communication from the editor after six months of submission. If you do not receive a satisfactory reply from the journal editor, please contact [submissions@inderscience.com](mailto:submissions@inderscience.com)

There are no charges for publishing with Inderscience, unless you require your article to be Open Access (OA). If you receive an email requesting payment in relation to your article (for example for editing or reviewing services), then you should ignore and delete the email – it is not a legitimate Inderscience email. If you are unsure, you can check with us at: [submissions@inderscience.com](mailto:submissions@inderscience.com)

If you are considering publishing an Open Access article with us, remember that we will never request payment before your paper has been accepted.

Thank you for your interest in our journal.

Best regards,

pp. IJIL Editor Inderscience Publishers Ltd. [newsubmissions@inderscience.com](mailto:newsubmissions@inderscience.com)

## Refereeing Process: Editor comments IJIL-269184

**Inderscience Publishers <noreply@indersciencemail.com>**

### Dear Author,

We have received the review reports for your paper "Integrating Gamification in a Blended Learning Entrepreneurship Course: Discussing Student Learning and Achievement Motivation".

We require now that you implement in your submission the following recommendations made by the reviewers:

#### Reviewer A Comments:

## ==================

Suggestions which would improve the quality of the paper but are not essential for publication:

1.1. Additional information background is needed. For instance, what is the current level of "learning quality" or quality of learning? How do the authors know that this level is not sufficient. Literatures and data are needed to support this assessment. I am sure how gamification has successfully strengthened communication. Any supporting envidence?

1.2. What is the trend in regard to the use of gamification in teaching and learning durin the past decade? Has the term gamification influenced the development of pedagogocal practices? Please provide supporting evidence.

1.3. Figure 2 appears to be incompletd while Figure 3-8 need to remove non-English words.

1.4. What was used to indicate the level of motivation among the experiment's participants? Motivation can be very intrinsic and abstract. But it plays a very important role in the study.

Changes which must be made before publication:

2.1. It is unusual for students studying in Language and Literature Education to take the subjects relating business (i.e., Entrepreneurship). What has been the past results from students? What reflects poor learning quality? But my question is as follows. Should this poor quality learning be expected- having students in Education participating in Entrepreneurship? This mut be clearly explained.

2.2. In any intervention, the study needs to recognizes the term Hawthorne Effect. This needs to be discussed more since the study is lack of longitudinal data. There is no need to repeat the experiments but needs to add this term into the discussion in order to ensure more credibility.

2.3. What represents the study's contributions? How do the findings contribute to the improvement and development of a pedagogical research?

Reviewer B Comments: ==================

Suggestions which would improve the quality of the paper but are not essential for publication:

---

Changes which must be made before publication:

This manuscript needs proof reading. Some typo and grammatical errors were found.

Abstract --> "There is a significant difference in entrepreneurship course material understanding between groups of students possessing high achievement motivation and students possessing low achievement motivation. (3) There is an effect of interaction between gamification learning strategies and project-based learning strategies with high and low achievement motivation on entrepreneurship course material understanding." --> please clarify, whether a study on interaction between independent variables, i.e. learning model and achievement motivation was done. Number (3) shouldn't be there in abstract.

Keywords: "achievement motivation" should be added

Introduction --> " This is influenced by age and self-direction elements (OECD, 2000)." --> it's not listed in references

"Achievement motivation that follows the learning process will have an impact on student learning outcomes (Li et al, 2012)." --> it's not listed in references Figure 1 --> based on the research purposes, there should be arrow in between the independent variables, to show that this research investigating interaction of learning

strategy, achievement motivation, and learning outcomes.

"While the aim is to produce educators and education personnel possessing special expertise in education (Universitas Darul Ulum Lamongan Study Guidelines, 2009)." --> wrong format of citation source

"This course is a compulsory subject for Teaching and Education Faculty Faculty students (Universitas Darul Ulum Lamongan Study Guidelines, 2005). " --> wrong format of citation source

Methodology

"The research instrument is a means to obtain data that is an indicator of each variable in the study. In this study, the instrument used by researchers was an evaluation of

learning outcomes and learning motivation. Each type of instrument was assessed using the validity test and reliability test. " --> please clarify type of instrument Please revise figure 3 - figure 8, some words are non English Please revise table 9 - some words are non English

NOTE: Please send an email to the editor to acknowledge the reception of this email notification. The editor needs to make sure that messages reach the authors and don't delay the review process.

- - - - - - - - - - - - - - - - - - - - -

#### **Instructions**

1) To help the reviewer(s) verify that you have made the required corrections, please append a point-by-point report detailing how the changes have been made in line with each reviewer's comments at the beginning of your revised manuscript.

2) Responses to reviewers' comments and the revised manuscript must go together in the same single MS Word or PDF file, without revealing authors' identifications.

3) AUTHORS MUST INCLUDE IN THEIR REVISED MANUSCRIPT ALL THE REVISIONS, EDITING AND CORRECTIONS REQUIRED BY ALL REFEREES, OTHERWISE THEIR SUBMISSIONS WOULD NOT BE FURTHER PROCESSED AND WOULD BE REJECTED.

4) Append figures, images and tables at the end of your revised manuscript.

5) To upload your revised manuscript, please:

Login via <http://www.inderscience.com/ospeers/login.php> (if you do not remember your username or password, you can recover it via [http://www.inderscience.com/forgotpw.php\)](http://www.inderscience.com/forgotpw.php)

Then point your browser

to <http://www.inderscience.com/ospeers/admin/author/articlestatus.php?id=269184> a nd scroll-down to find the input box "Author's revised version of file". Click on 'Browse...' to select the revised document to be submitted and click 'Upload'.

6) Click on "Editor/Author Comments" to access the referee(s) comments and possible annotated files.

7) We advise you to use MS Word to edit your submission and make sure that the revisions within the document are presented as "tracked changes" so they would be more easily seen by the editor and the reviewers. It is preferable that you upload your revised manuscript using a MS Word file. If you use LaTeX, please mark your changes as text in colour and provide a PDF file of your article and the response to the reviewers.

To remove the personal information about tracked changes in MS Word: In Word 2007: Round Office button -> Prepare -> Inspect Document -> Inspect -> Document Properties and Personal Information -> Remove All -> Close In Word 2010 and later: File > Check for Issues -> Inspect Document -> Inspect -> Document Properties and Personal Information -> Remove All -> Close

If you have problems uploading the file with your revised manuscript please contact [submissions@inderscience.com](mailto:submissions@inderscience.com) indicating the submission ID of your article. - - - - - - - - - - - - - - - - - - - - -

#### NOTES:

- In general we expect to receive your revised manuscript within three months or by the revision deadline established by the editor. Please contact the editor if you will take more than three months to resubmit your revised manuscript.

- It is the publisher's policy to give authors the opportunity to revise and improve their submitted papers to be accepted for publication, as requested by the referees. Please note that all the revisions, editing and English correction requested have to be made and accepted by the referees otherwise the paper will be rejected at any stage of the refereeing process.

Your prompt attention is much appreciated.

Dr. Kongkiti Phusavat Int. J. of Innovation and Learning (IJIL) [submissions@inderscience.com](mailto:submissions@inderscience.com)

# Final Refereeing Decision IJIL\_269184

Kotak Masuk

### Dear Author,

Ref: Submission "Integrating Gamification in a Blended Learning Entrepreneurship Course: Discussing Student Learning and Achievement Motivation"

Congratulations, your above mentioned submitted article has been refereed and accepted for publication in the International Journal of Innovation and Learning. The acceptance of your article for publication in the journal reflects the high status of your work by your fellow professionals in the field.

You need now to login at <http://www.inderscience.com/login.php> and go to <http://www.inderscience.com/ospeers/admin/author/articlelist.php> to find your submission and complete the following tasks:

1. Save the "Editor's post-review version" on your local disk so you can edit it. If the file is in PDF format and you cannot edit it, use instead your last MS Word revised version, making sure to include there all the review recommendations made during the review process. Rename the new file to "authorFinalVersion."

2. Open the "authorFinalVersion" file and remove your reply or any response to reviewers that you might have in the front of your article.

3. Restore the author's identification, such as names, email addresses, mailing addresses and biographical statements in the first page of your local file "authorFinalVersion."

4. IMPORTANT: The paper is accepted providing that you, the author, check, edit and correct the English language in the paper. Please proofread all the text and make sure to correct any grammar and spelling mistakes.

5. Save your changes in the file "authorFinalVersion" and use the "Browse $\clubsuit$ " and "Upload" buttons to upload the file on our online system.

6. Click on "Update Metadata" to correct the title, abstract and keywords according the recommendations received from the Editor. You must make sure that the title, abstract and keywords are totally free of English Spelling and Grammar errors. Do not forget to click the "Update" button to save your changes.

7. Once you have updated the metadata, check the box "Yes."

8. Upload a zipped file with the Copyright Agreement forms signed by each author. We need a signed author agreement form for every author and every co-author. Please insert the full names of all authors, reflecting the name order given in the article.

9. To see a sample of real articles that have been published in the International

Journal of Innovation and Learning visit [http://www.inderscience.com/info/ingeneral/sample.php?jcode=ijil.](http://www.inderscience.com/info/ingeneral/sample.php?jcode=ijil)

Finally click on the "Notify Editor" button to let the editor know that you have completed the six tasks.

Your continuing help and cooperation is most appreciated.

Best regards,

Dr. Kongkiti Phusavat Editor of International Journal of Innovation and Learning Inderscience Publishers Ltd. [submissions@inderscience.com](mailto:submissions@inderscience.com)

#### <https://www.scimagojr.com/journalsearch.php?q=144624&tip=sid&clean=0>

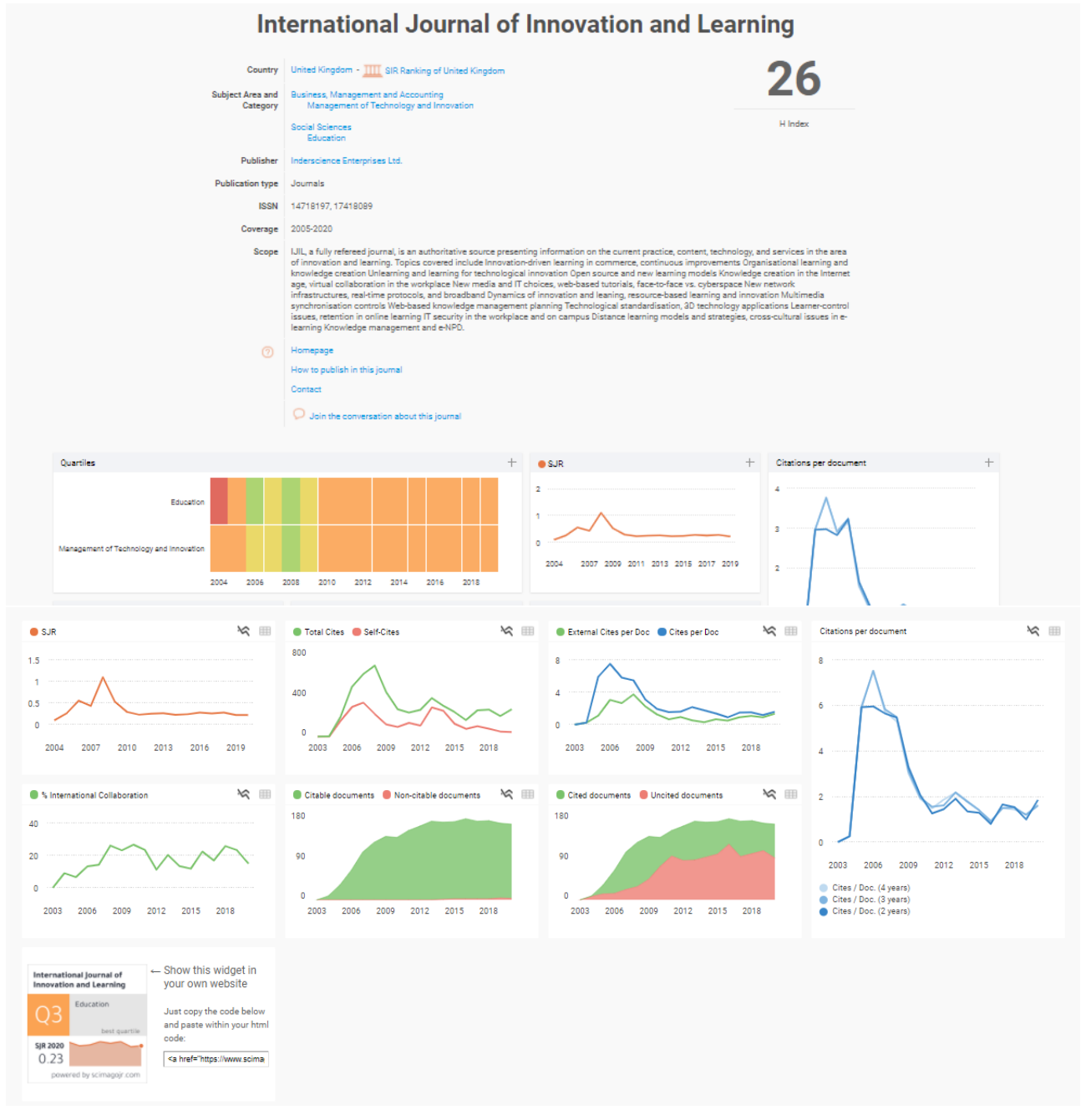

#### [https://www.scimagojr.com/journalrank.php?page=358&total\\_size=32958](https://www.scimagojr.com/journalrank.php?page=358&total_size=32958)

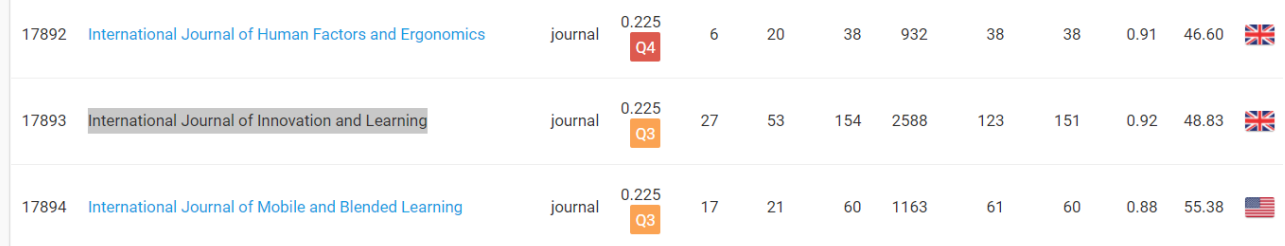

# <https://www.scopus.com/sourceid/144624>

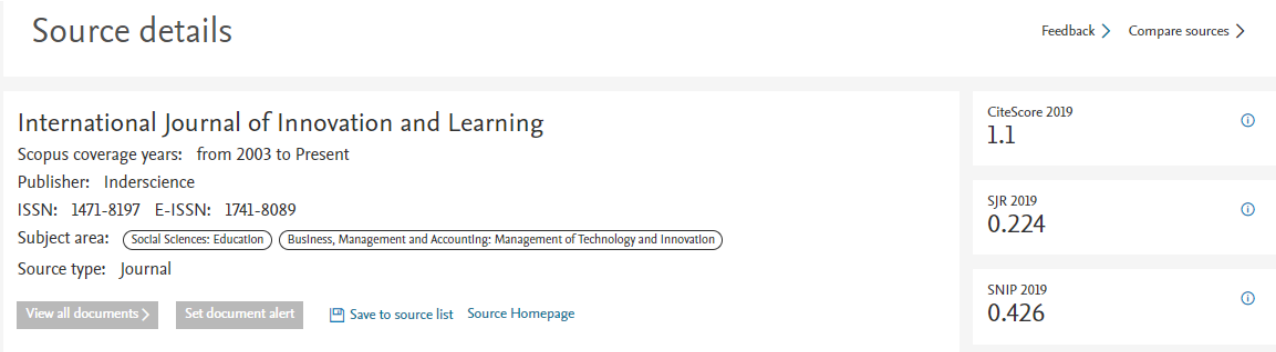